This Week: Why Does My Truck Show PTO Time?

Email not displaying correctly? View it in your browser.

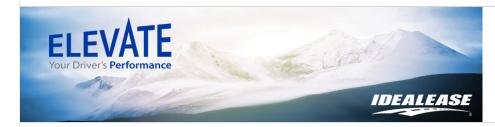

Q: My vehicle doesn't have a PTO (Power Take-Off) function. How is it registering PTO hours in my reports?

A: When a driver, warehouse personnel, or technician overrides the IST / Idle Shutdown Timer on a vehicle through manipulation of the cruise pad, this communicates to the ECM (Engine Control Module) that the vehicle is now in PTO mode and reports the engine hours as such.

Drivers who have learned the process described above tend to use it when they want the vehicle to stay running in order to keep the AC or heat on during stops throughout their day. This practice should be frowned upon, as it ultimately results in lower fuel economy and higher maintenance costs associated with that vehicle.

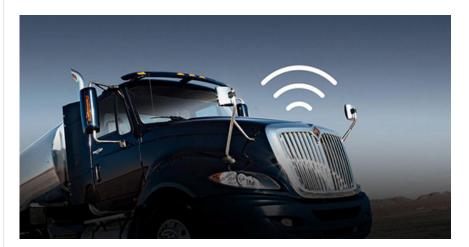

Idealease Business Intelligence is committed to helping your team Elevate their performance. You will get a weekly Question of the Week email that will help explain different elements of the scorecard, offer tips to improve Key Performance Indicators (KPI's) or other motivational topics to keep your drivers striving for excellence behind the wheel. If you have a question or would like a topic covered, please email <u>Jerry Ring</u>.

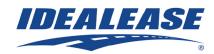

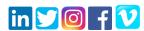

| Copyright © 2019, All rights reserved.            | ELEVATE: QUESTION/TIP                                |
|---------------------------------------------------|------------------------------------------------------|
|                                                   | OF THE WEEK SIGNUP                                   |
| Our mailing address is:                           | Email *                                              |
| 430 North Rand Road<br>North Barrington, IL 60010 | First Name *                                         |
| North Barrington, 12 000 10                       | Last Name *                                          |
|                                                   | Job Title *                                          |
|                                                   | Company *                                            |
|                                                   | SUBMIT                                               |
|                                                   | _                                                    |
|                                                   | <u>Register Here</u>                                 |
|                                                   |                                                      |
|                                                   |                                                      |
| unsubsc                                           | ribe from all emails update subscription preferences |